# LANDPARK SNMP FOR SCANFREE PRO

LANDPARK SNMP FOR SCANFREE PROFESSIONAL EDITION

LANDPARK SNMP CARRIES OUT A COMPLETE INVENTORY OF THE ACTIVE ELEMENTS OF YOUR NETWORK.

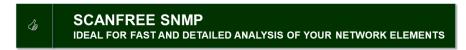

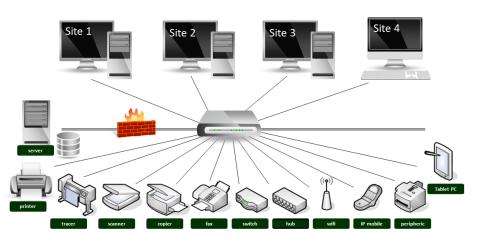

With Landpark Snmp
quickly find and
manage the exact
configuration of your
network elements by
searching through an IP
address range and
visualize the results
immediately before
importing results into
Scanfree Pro

**Scanfree Snmp** 

Carries out a complete inventory of the active elements of your network

# SCANFREE SNMP IDEAL FOR FAST AND DETAILED ANALYSIS OF YOUR NETWORK ELEMENTS

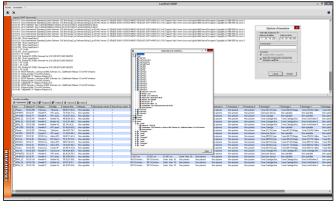

Snmp device information is transparently collected: result files are analyzed exhaustively to produce an accurate summary of the devices that were detected. Scanfree Snmp carries out a complete inventory of the active elements of your network (network printers, print servers, hubs, routers, ...) and any other Snmp devices in order to retrieve precise configuration information.

#### Landpark SNMP

- Scan SNMP agents
- Add results into Scanfree Pro
- Export Excel
- Material explorer

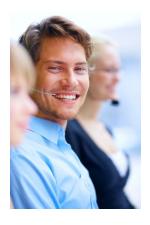

Landpark
Snmp carries
out a
complete
inventory of
the active
elements of
your network

#### **LANDPARK SNMP**

**Landpark Snmp** carries out a complete inventory of the active elements of your network (network printers, print servers, hubs, routers, etc.) and any other SNMP devices in order to retrieve precise configuration information. Snmp device information is transparently collected:

Result files are analyzed exhaustively to produce an accurate summary of the devices that were detected: printers, routers, hubs, switches, servers, etc.

Quickly find and manage the exact configuration of your network elements by searching through an IP address range and visualize the results immediately before importing the information into your asset management software (Scanfree Pro).

When imported into your Scanfree Pro, results can be classified as network elements or non-IT assets.

Use our treeview-based asset explorer to display detailed information.

Our easily configurable interface allows you to export results to Excel or Txt formats for easier processing of your inventory items.

# THE PERFECT TOOL FOR FAST AND DETAILED ANALYSIS OF ALL YOUR NETWORK ELEMENTS

- · Easily configurable interface,
- · Quick viewing your results,
- Adding automatic information collected into Scanfree Pro database,
- Easy export to Excel.

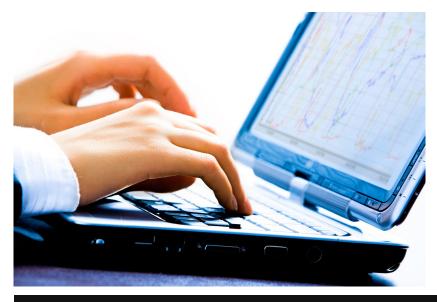

Snmp ping

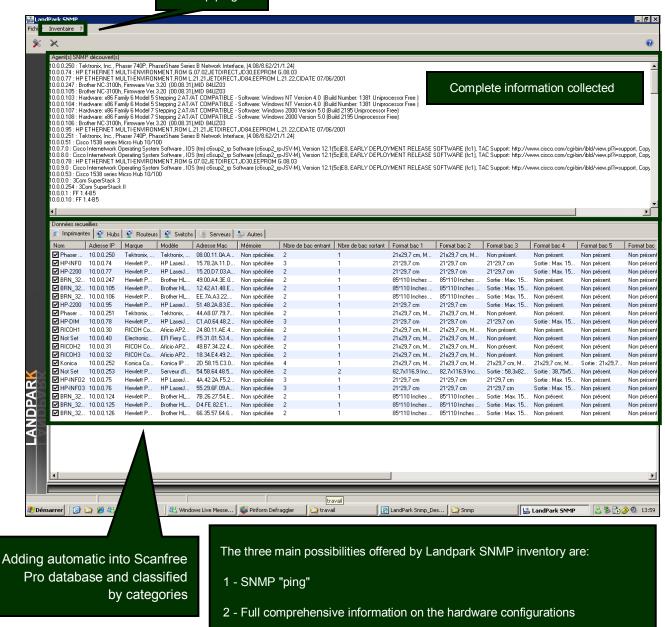

added then to Scanfree Pro database.

3 - Complete information on hardware configurations, automatically

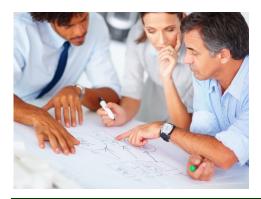

### **START YOUR INVENTORY**

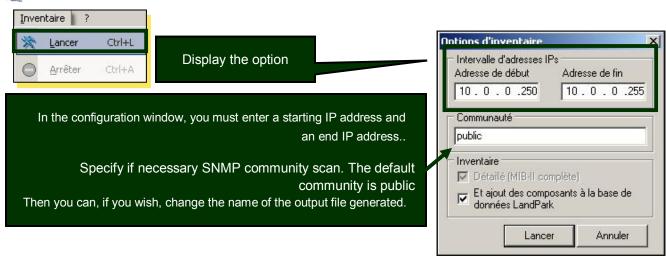

You have several options:

- a) make a "simple" and fast search of SNMP agents: no option selected,
- b) collect information from SNMP agents: "Inventory Details" option must be checked. The results of material such as printers, hubs, switches, etc.., are displayed on the screen,
- c) add data from SNMP agents in Scanfree Pro database : the "Add ..." must be checked.

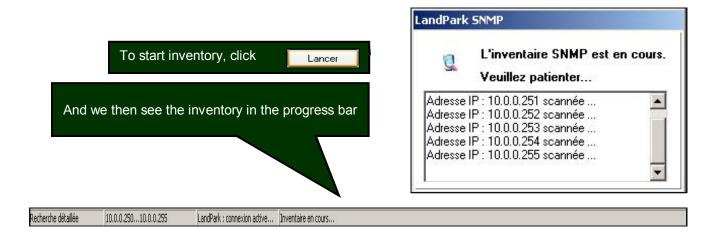

#### Notes:

The name of the community is sensitive.

Whatever type of research initiated, if the value "1" is assigned to the LOGFILE parameter of the ScanLanAgents.ini file, a ScanLanAgents.Log file is generated in the directory where the application is installed.

When you want to stop a running inventory by Menu \ Inventory \ Stop, shutdown may take a few moments.

If you want to restart the same inventory, simply click on "Start".

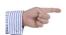

## ADD RESULTS TO SCANFREE PRO (OR UPDATE)

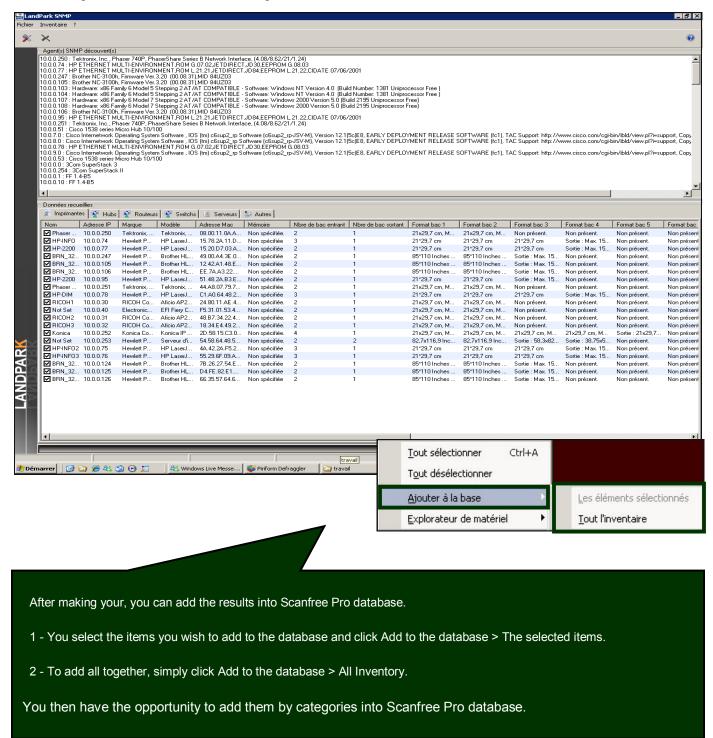

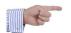

#### **EXPORT EXCEL**

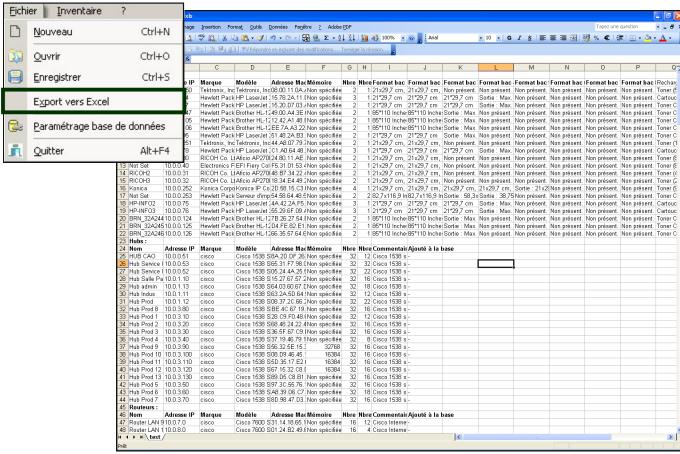

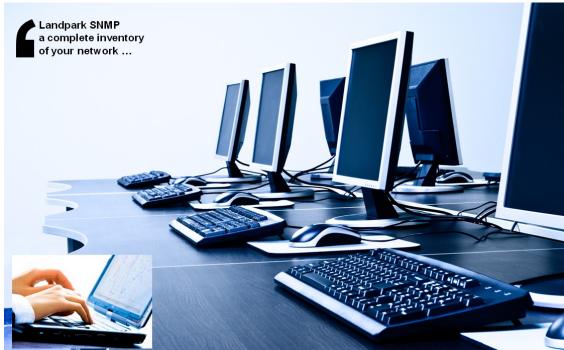

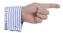

#### **MATERIAL EXPLORER**

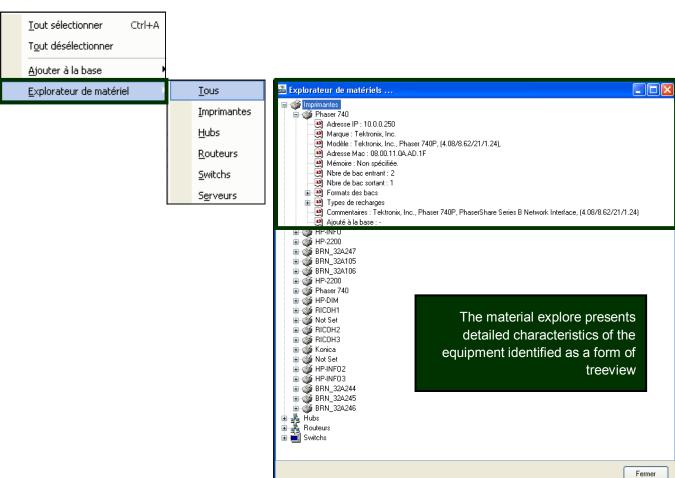

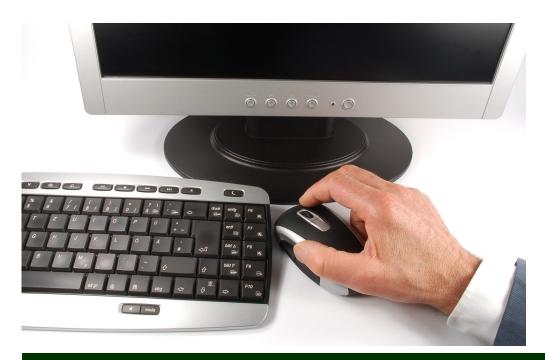

#### The company

Founded in 1992, our company has acquired recognized expertise in PC software.

The company has since consolidated its technological proficiency with a practical approach by constantly analyzing the actual needs of its clients.

Since 1998, the company has consistently increased its presence in the world of IT asset management and has been a major international actor by successfully deploying its solutions in blue-chip corporations and administrations.

The company has always been keen on selecting the right technology for a successful development strategy.

Thousands of customers have already installed one of our products.

#### The technology

Our Landpark product range allows significant increases in productivity and a better implementation of IT asset management best practises thanks to the technical insight of our engineers.

Today, our company has become a major publisher with a large number of innovative solutions.

Our company dedicates a significant amount of its turnover to R&D.

Capitalizing on its customers' experience, its developers are constantly at the forefront of cutting-edge technology.

#### To contact us

Do not hesitate to call us for more information on our products

Landpark
41 rue de La Milletière
Bat Farman « F »
37100 TOURS, FRANCE
Tel: 00 (33) 2 47 85 86 30
Fax: 00 (33) 2 47 51 48 77

Visit our web site: http://www.landparksoftware.com/en/home

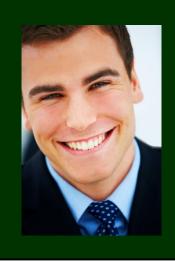